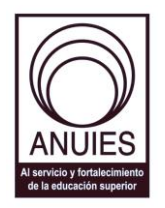

#### **ASOCIACIÓN NACIONAL DE UNIVERSIDADES E INSTITUCIONES DE EDUCACIÓN SUPERIOR**

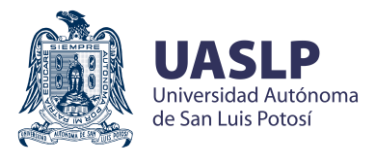

**Dirección General de Administración** Dirección de Tecnologías de Información y Comunicación

# FICHA DE TALLER

## ➢ **Datos generales:**

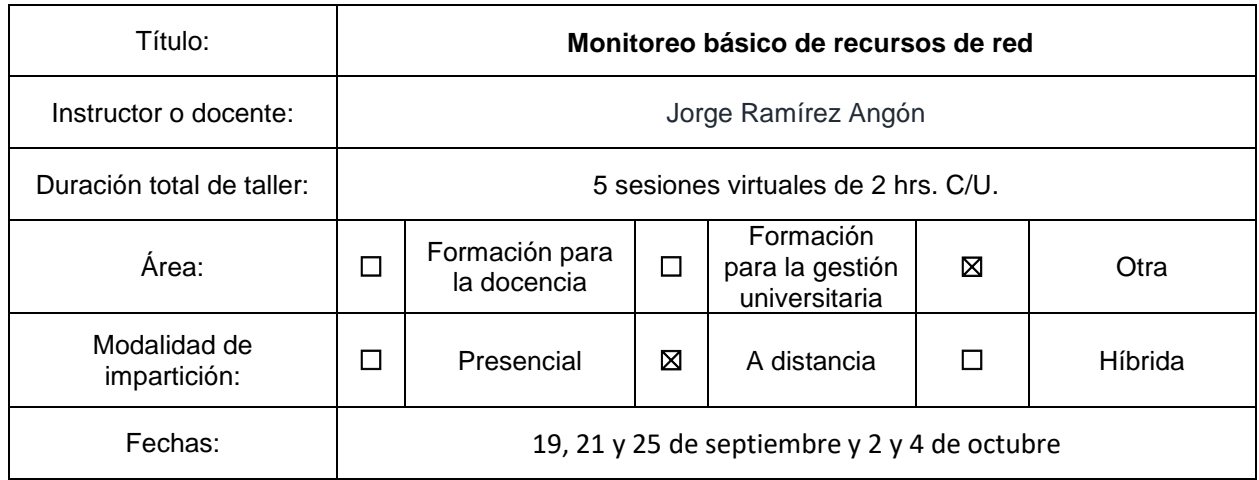

# ➢ **Descripción:**

La red es un elemento importante de la infraestructura de TI y conocer su naturaleza nos permite administrar sus recursos de mejor manera, estimar su crecimiento en tamaño y capacidad, detectar comportamientos extraños, aislar puntos de falla, generar procesos de resolución de incidentes y mejorar la experiencia de nuestros usuarios, entre muchos otros aspectos. Todo esto se logra llevando a través del monitoreo de los dispositivos de nuestra red.

#### **Objetivo(s) o competencia(s):**

Al finalizar este taller el asistente tendrá los conocimientos necesarios para implementar un sistema básico que le permita tener un mapa de los dispositivos conectados a su red y estar al tanto de su disponibilidad y uso.

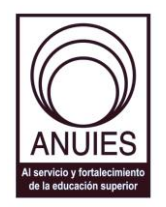

#### **ASOCIACIÓN NACIONAL DE UNIVERSIDADES E INSTITUCIONES DE EDUCACIÓN SUPERIOR**

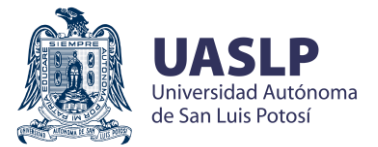

**Dirección General de Administración** Dirección de Tecnologías de Información y Comunicación

# ➢ **Temario:**

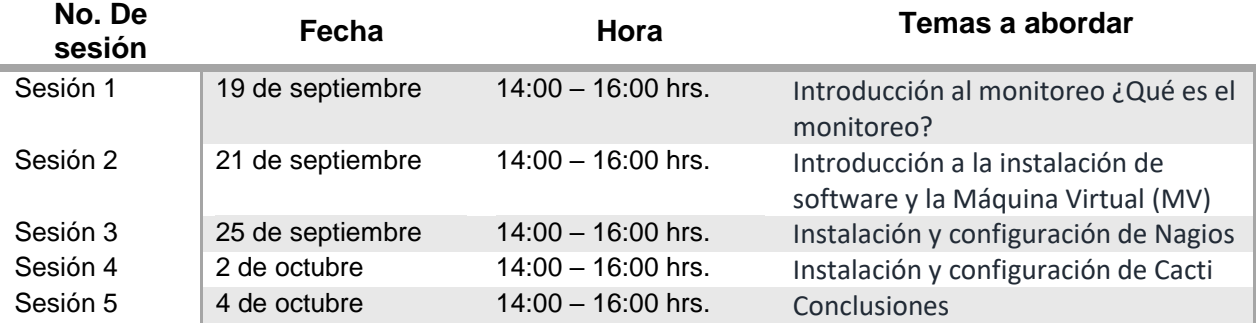

### ➢ **Recursos y materiales requeridos**

- •Contar con equipo de cómputo para realizar las prácticas y ejecutar las máquinas virtuales
- Tener instalado y funcionando VirtualBox 6 o superior en Windows o Linux en 64 bits. **Nota:** VirtualBox no tiene soporte para los sistemas MAC.
- Descargar e importar a VirtualBox las máquinas virtuales proporcionadas por el instructor. *Recibirán el link de descarga con la confirmación de su inscripción al taller.*
- Contar con un cliente para conexiones por SSH hacia las máquinas virtuales (ejem. PuTTY).
- Conocimientos básicos sobre sistema operativo Linux y uso de su terminal, consola o línea de comando.
- Contar con conexión a internet para que las máquinas virtuales tengan acceso a los equipos de prueba.
- Conocimientos básicos de redes.

**Comentarios:** Las máquinas virtuales que el instructor proporcionará tienen la siguiente configuración:

- Sistemas de 64 bits
- 2 núcleos de procesamiento
- 4GB de RAM
- 40GB de disco duro y sistema operativo Rocky Linux 8
- Se proporcionan en formato ".ova".